# **Interfaces in Java**

An Interface is defined as an abstract type used to specify the behavior of a class. An interface in Java is a blueprint of a class. A Java interface contains **static constants** and **abstract methods**.

- The interface in Java is a mechanism to achieve abstraction.
- There can be only abstract methods in the Java interface, not the method body.
- It is used to **achieve abstraction** and **multiple inheritance** in Java. In other words, you can say that interfaces can have abstract methods and variables. Java Interface also represents the **IS-A relationship.**
- Like a class, an interface can have methods and variables, but the methods declared in an interface are **by default abstract**.

#### **Notes:**

- It cannot be **instantiated** just like the abstract class.
- Since Java 8, we can have **default** and **static** methods in an interface.
- Since Java 9, we can have **private methods** in an interface.

### **Why do we use an Interface?**

- It is used to achieve total **abstraction**.
- Since java does not support **multiple inheritance** in the case of class, by using an interface it can achieve multiple inheritance.
- Interfaces are used to implement abstraction. So the question arises why use interfaces when we have abstract classes?

**A//** the reason is, abstract classes may contain non-final variables, whereas variables in the interface are **final, public and static**.

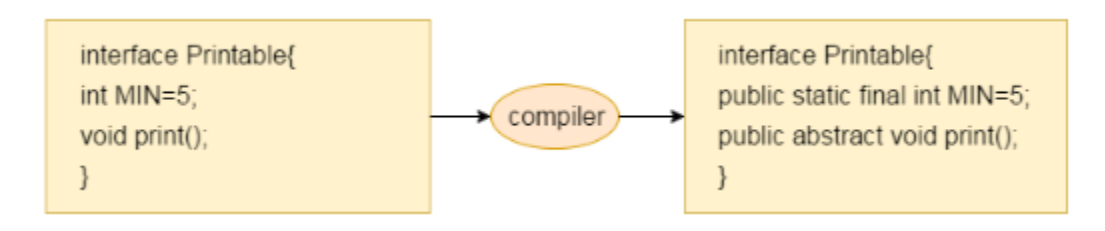

#### **How to declare an interface?**

An interface is declared by using the **interface** keyword. It provides total abstraction; **means all the methods in an interface are declared with the empty body,** and all the fields are **public**, **static** and **final** by default. A class that implements an interface **must implement all the methods declared in the interface**.

```
// A simple interface
interface Player
{
  final int id = 10;
   int move(); //abstract method
}
```
### **Difference between Class and Interface**

The major differences between a class and an interface are:

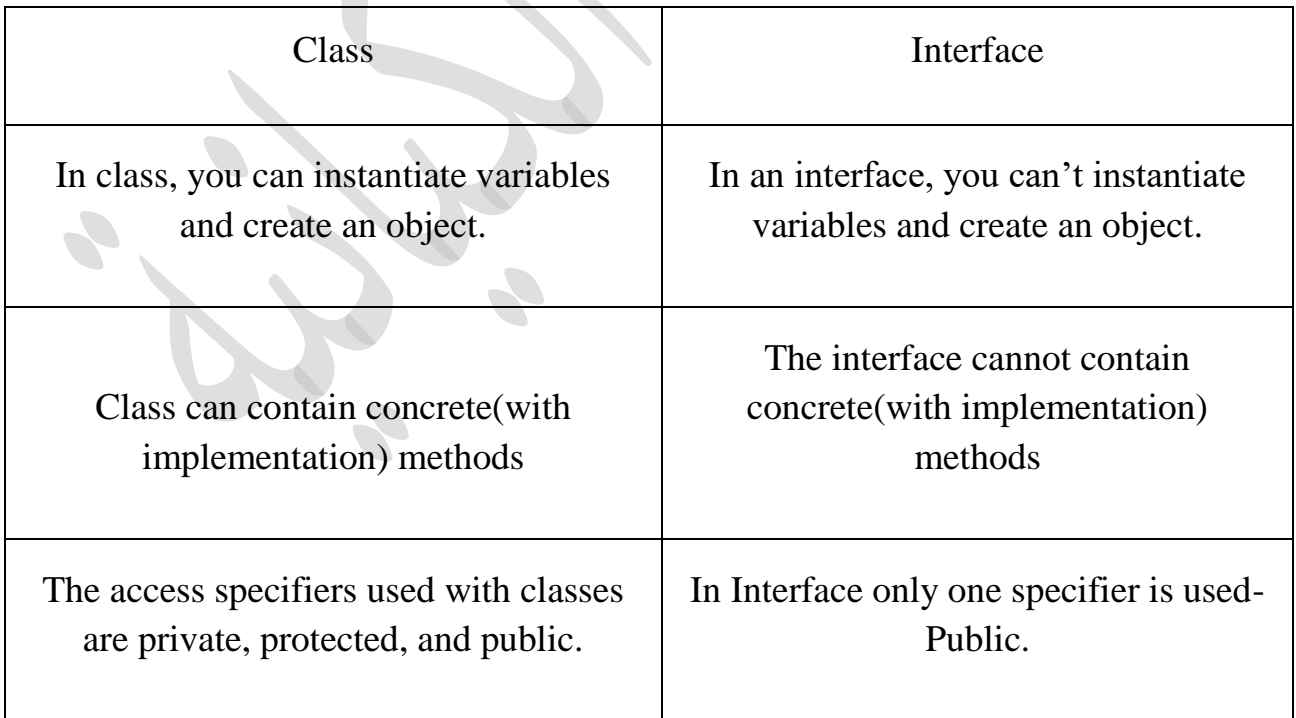

**Implementation:** To implement an interface we use the keyword **implements**

Example:

```
 interface In1 {
  final int a = 10; // public, static and final
   void display(); // public and abstract
}
class TestClass implements In1 { // A class that implements the interface.
   public void display(){ 
    System.out.println("Test"); 
    }
   public static void main(String[] args)
\{TestClass t = new TestClass();
      t.display();
      System.out.println(a);
   }
}
                                                     Output
                                                      Test
                                                      10
```
**Real-World Example**: Let's consider the example of vehicles like bicycle, car, and bike………, they have **common functionalities**. So we make an interface and put all these common functionalities. And lets Bicycle, Bike, car ….etc. implement all these functionalities in their own class in their own way.

```
interface Vehicle {
```

```
 void changeGear(int a); 
  void speedUp(int a); \downarrow // all are the abstract methods.
   void applyBrakes(int a);
}
```

```
class Bicycle implements Vehicle{
   int speed;
   int gear;
   @Override
   public void changeGear(int newGear){ // to change gear
           gear = newGear; }
   @Override
   public void speedUp(int increment){
          speed = speed + increment; }
   @Override
   public void applyBrakes(int decrement){
            speed = speed - decrement;
 }
   public void printStates() {
     System.out.println("speed: " + speed
       + " gear: " + gear);
   }
}
class Bike implements Vehicle { 
   int speed;
   int gear; 
   @Override
   public void changeGear(int newGear){ 
     gear = newGear;
   }
   @Override
   public void speedUp(int increment){ 
    speed = speed + increment; }
   @Override
   public void applyBrakes(int decrement){
     speed = speed - decrement;
```
}

### **public void printStates() {**

```
 System.out.println("speed: " + speed
       + " gear: " + gear);
 }
```
} **Class Test {**

 } }

### **public static void main (String[] args) {**

### **Bicycle bicycle = new Bicycle();**

 bicycle.changeGear(2); bicycle.speedUp(3); bicycle.applyBrakes(1); System.out.println("Bicycle present state :"); bicycle.printStates();

### **Bike bike = new Bike();**

bike.changeGear(1); bike.speedUp(4); bike.applyBrakes(3);

 System.out.println("Bike present state :"); bike.printStates();

### **Output**

Bicycle present state : speed: 2 gear: 2 Bike present state : speed: 1 gear: 1

### **Advantages of Interfaces in Java**

The advantages of using interfaces in Java are as follows:

- Without bothering about the implementation part, we can achieve the **security of the implementation**.
- In Java, multiple inheritance is not allowed, however, you can use an interface to make use of it as you can implement more than one interface.

#### **New Features Added in Interfaces in JDK 8**

**1.** Prior to JDK 8, the interface could not define the implementation. We can now add **default implementation for interface methods**. **This default implementation has a special use and does not affect the intention behind interfaces.**

Suppose we need to add a new function in an existing interface. **Obviously**, the old code will not work as the classes have not implemented those new functions. So with the help of default implementation, we will give a default body for the newly added functions. Then the old codes will still work.

```
interface In1
```

```
{
  final int a = 10;
   default void display()
  \left\{ \right. System.out.println("hello");
 }
}
```
**class TestClass implements In**1// A class that implements the interface.

```
{
   // Driver Code
   public static void main (String[] args)
   {
    TestClass t = new TestClass);
     t.display();
 }
```
**Output** hello

2. Another feature that was added in **JDK 8** is that we can now define static methods in interfaces that can be called independently without an object.

**Note**: these methods are not inherited.

interface In1

{

}

final int  $a = 10$ ;

```
 static void display()
\{ System.out.println("hello");
   }
```
}

**class TestClass implements In1**// A class that implements the interface.

```
{
   public static void main (String[] args)
\{ In1.display();
 }
}
```
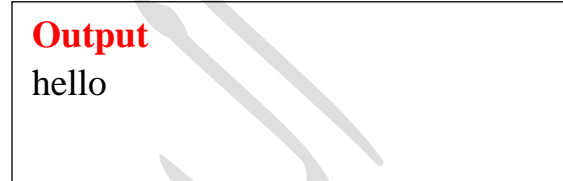

### **Important Points about Interface or Summary of the Article:**

- We **can't** create an instance (interface can't be instantiated) of the interface but we can make the **reference** of it that refers to the Object of its implementing class.
- A class can implement **more than one** interface.
- An interface can extend to another interface or interfaces (more than one interface).
- A class that implements the interface must implement all the methods in the interface.
- All the methods are public and abstract. And all the fields are public, static, and final.
- It is used to achieve multiple inheritances.

### **New Features Added in Interfaces in JDK 9**

### **From Java 9 onwards, interfaces can contain the following also:**

- Static methods
- Private methods
- Private Static methods

#### **The relationship between classes and interfaces**

As shown in the figure given below, a class extends another class, an interface extends another interface, but a **class implements an interface**.

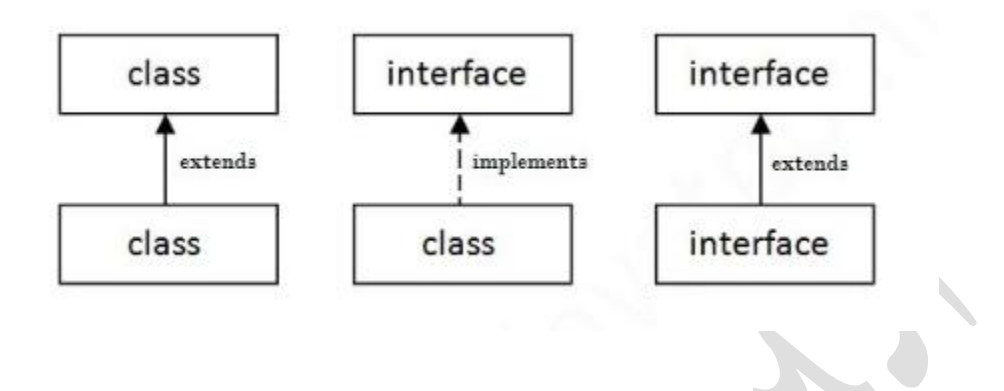

#### **Multiple inheritance in Java by interface**

If a class implements multiple interfaces, or an interface extends multiple interfaces, it is known as multiple inheritance.

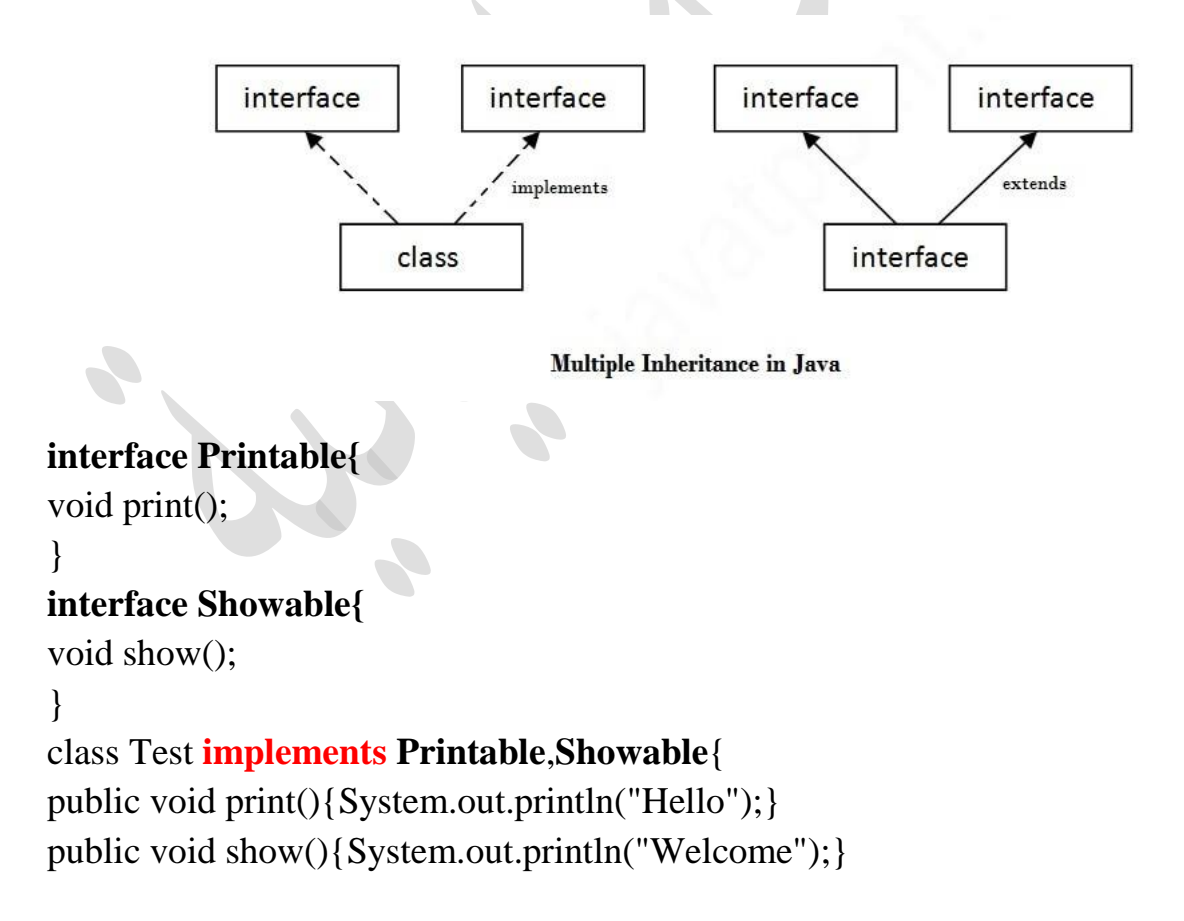

### **public static void main(String args[]){**

```
Test obj = new Test ();
obj.print(); 
obj.show(); 
} 
}
```
### **interface Printable{**

void print();

}

### **interface Showable{**

void print();

```
}
```
### **class Test implements Printable, Showable{**

public void print(){System.out.println("Hello");} public static void main(String args[]){ Test obj = new Test (); obj.print(); } }

### **Interface inheritance**

A class implements an interface, but one interface extends another interface.

**هنا نالحظ حل لمشكلة الوراثة المتعدد المتعلقة بوجود نفس الدالة في اكثر من** 

**كالس.**

```
interface Printable{ 
void print(); 
} 
interface Showable extends Printable{ 
void show(); 
} 
class Test implements Showable{ 
public void print(){System.out.println("Hello");}
```

```
public void show(){System.out.println("Welcome");}
```
## **public static void main(String args[]){**

```
Test obj = new Test ();
obj.print(); 
obj.show(); 
} 
}
```